The cellprops package CSS-like cell and table properties<sup>∗</sup>

Julien "\_FrnchFrgg\_" RIVAUD<sup>†</sup>

Released 2016/04/05

# **1 cellprops documentation**

This package reworks the internals of tabular, array, and similar constructs, and adds a \cellprops command accepting CSS-like selectors and properties.

It depends on mdwtab, xcolor and of course expl3 and xparse.

## **1.1 Example**

The code:

```
\sqrt{2}\cellprops{
      td { padding: 1ex; }
       td:nth-child(4) { color: red; }
       tr:nth-child(2) { color: red; }
       tr:nth-child(1) td:nth-child(4) { color: inherit; }
       td:nth-child(even) { background-color: black!5!white; }
       tr:nth-child(2n+1) { background-color: yellow!30!white; }
       tr:nth-child(odd) td:nth-child(even) {
           background-color: black!20!yellow!20!white;
       }
   }
  \begin{array}{Tlccc}
   \hline
  This is text & A 2 & A 3 & A 4 \setminus\hline
  B1 & This is maths & B 3 & \\
  C1 & C_2 & X & Y \\
  D1 & D_2 & DX & v \\
  E & F & \int_a^b f(t) dt \& v \\hline
\end{array}\]
```
<sup>∗</sup>This file describes v1.0, last revised 2016/04/05. †E-mail: [frnchfrgg@free.fr](mailto:frnchfrgg@free.fr)

produces:

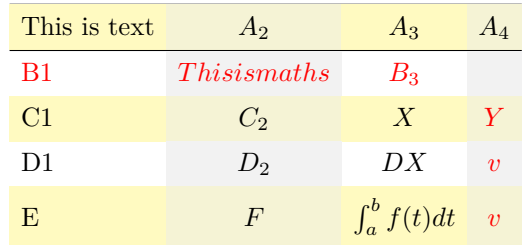

## **1.2 Usage guide**

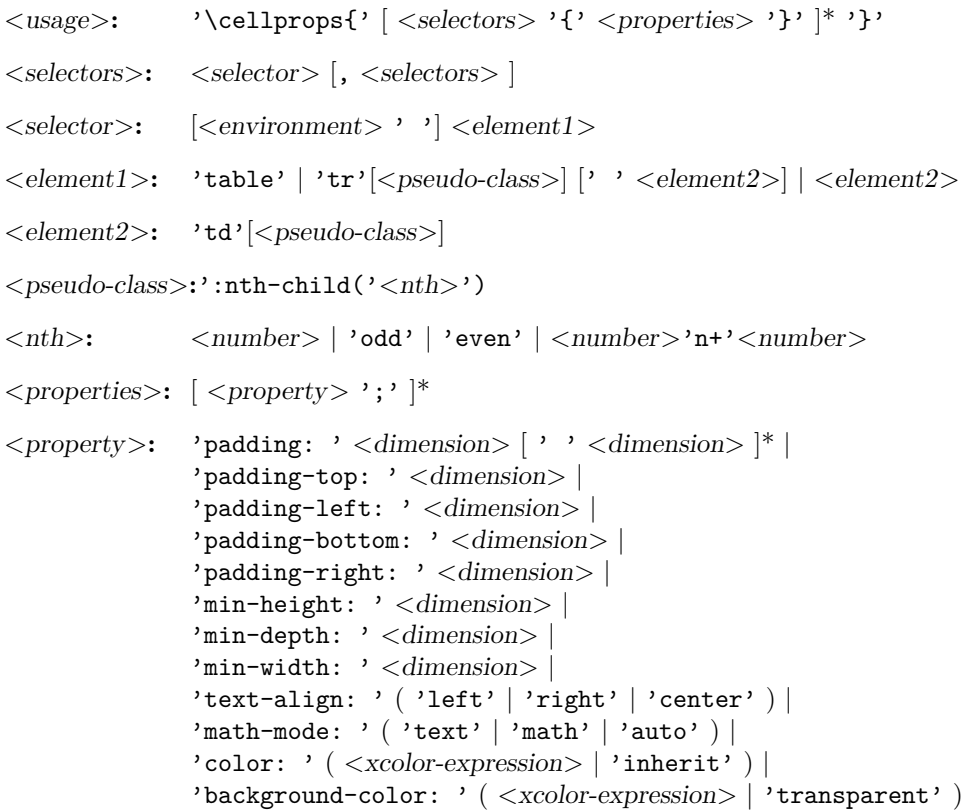

Most of these properties are straight-forward. Some explanations: Here are the supported column types:

- n: The most basic cell type, hbox, honoring all properties.
- l, c, and r: Same as n but with forced text-align.
- M<coltype>: Same as <coltype> but enforces math-mode: math. The net effect is that Mc will create a centered column whose contents are in non-display math mode.
- T<coltype>: Same as <coltype> but enforces math-mode: text.
- $p\{\langle width \rangle\}$ ,  $m\langle width \rangle$  and  $b\langle width \rangle$ : parbox cell with the corresponding vertical alignment (\vtop, \vcenter or \vbox).
- $*(}{}$ : same as in array or mdwtab.
- You can try to use constructs of array or mdwtab, but they might alter the function of cellprops. Most should be fine though.

The intended usage is to use n-type columns and set the properties with CSS, but LATEX-like columns in the preamble are often less verbose.

Details for some properties:

- math-mode: auto means that the cell will be in math mode in environments array,  $matrix, \ldots$ , and in text mode in environments like tabular, ...
- background-color is only painted on the cell, and transparent actually means inherit except that if all values encountered are inherit/transparent no background is painted at all. That means that (currently) you cannot paint a row in some color and rely on transparency to have it bleed through a cell background.
- There are no columns in the CSS object model so you have to use  $td:nth-child()$ to select a column. Currently, cells spanning several columns actually increase the child count by the number of column they span, so that nth-child can still be used to select columns. This is not consistent with the CSS specification.
- Currently, only 2n, 2n+1, 3n, 3n+1 and 3n+2 are supported, without any space, as arguments of nth-child() other than a single number, odd or even without any space. Supporting others is trivial, but increase the running time. In a near-future release, I intend to detect which multiples are actually used and automatically support those.

#### **1.3 TODO**

Add border properties. Add automatic support of :nth-child(an+b) for  $a \ge 4$ .

# **2 cellprops implementation**

- $1$   $\langle$ \*package)
- $2 \langle \mathbb{Q} \mathbb{Q} =$ cellprops)

```
3 \ProvidesExplPackage
   4 {\ExplFileName}{\ExplFileDate}{\ExplFileVersion}{\ExplFileDescription}
5
6 \RequirePackage{xparse}
7 \RequirePackage{xcolor}
```
#### **2.1 Loading and fixing mdwtab**

There is a bug in the command **\colpop** of **mdwtab**: instead of just popping one name in the stack of column sets currently used, it empties it completely because one \expandafter is missing. This is proof that not many package authors really use this API as recommended by Mark WOODING... We thus load mdwtab and fix  $\text{color}$ .

<sup>8</sup> \RequirePackage{mdwtab}

```
9 \cs_set_nopar:Npn \tab@pop #1 { \tl_set:Nx #1 { \tl_tail:N #1 } }
10
11
```
#### **2.2 Parsing CSS properties**

Properties are parsed once at setting time, by expandable parsers that leave definitions in the input stream. All these resulting definitions are saved in a token list that will be expanded when we need the values. The goal is to have multiple token lists for multiple contexts, yet not to do the full parsing dance once per cell.

We first define a generic setter which just uses \1\_cellprops\_property\_value\_-<name>\_tl to store the value of the property. We define getters, one that leaves the value in the stream, and one saving the value in a token list.

```
12 \cs_set:Nn \__cellprops_generic_setter:nnn {
13 \exp_not:N \tl_set:Nn
14 \exp_not:c { l__cellprops_property_value_#2_tl }
15 \{ \#1 \ \{ \#3 \} \}16 }
17
18 \cs_set_nopar:Nn \__cellprops_get_property:n {
19 \tl_use:c { l__cellprops_property_value_#1_tl }
20 }
21
22 \cs_set_protected_nopar:Nn \__cellprops_get_property:nN {
23 \tl_set_eq:Nc #2 { l__cellprops_property_value_#1_tl }
24 }
(End definition for \l__cellprops_property_value_<name>_tl and others.)
```
\\_\_cellprops\_property\_type\_<name>:nn \\_\_cellprops\_define\_properties:nn The control sequence  $\langle$  cellprops property type  $\langle$ name>:nn holds the setter for the property  $\langle name \rangle$ . It can be set by the following helper:

```
25 \text{ Cs}\text{-set} protected:Nn \_cellprops_define_properties:nn {
26 \clist map inline:nn {#2} {
27 \cs_set:cpn { __cellprops_property_type_##1:nn } {#1}
28 }
29 }
```
(*End definition for* \\_\_cellprops\_property\_type\_<name>:nn *and* \\_\_cellprops\_define\_properties:nn*.*)

\\_\_cellprops\_use\_setter:nn Sometimes we need to use a setter right away rather than save its action somewhere. The following helper does that with an x-expansion.

```
30 \cs_set_protected:Nn \__cellprops_use_setter:nn {
31 \use: x {
32 \use:c {__cellprops_property_type_#1:nn} {#1} {#2}
33 }
34 }
```
(*End definition for* \\_\_cellprops\_use\_setter:nn*.*)

```
35 \cs_set_protected:Nn \__cellprops_parse_properties:nn {
36 \tl_if_exist:cF { l__cellprops_property_group_#1_tl } {
37 \tl_clear:c { l__cellprops_property_group_#1_tl }
38 }
```
\l\_cellprops\_property\_value <name>\_tl \\_\_cellprops\_generic\_setter:nnn \\_\_cellprops\_get\_property:n \\_\_cellprops\_get\_property:nN

```
39 \seq_set_split:Nnn \l_tmpa_seq {;} {#2}
40 \seq_map_inline:Nn \l_tmpa_seq {
41 \text{Lif\_empty: nF } {# #1}42 \exp_args:NNV \seq_set_split:Nnn \l_tmpb_seq \c_colon_str {##1}
43 \int_{\text{compare: nNnTF}} \seq - \L \lceil \frac{1 \tmp b \seq }{1 \tmp b \seq} \rceil = \c_two {
44 \seq_get_left:NN \l_tmpb_seq \l_tmpa_tl
45 \exp_args:NNV \str_set:Nn \l_tmpa_str \l_tmpa_tl
46 \seq_get_right:NN \l_tmpb_seq \l_tmpa_tl
47 \cs_if_exist:cTF { __cellprops_property_type_\l_tmpa_str :nn } {
48 \tl_put_right:cx { l__cellprops_property_group_#1_tl } {
49 \exp_args:Nc \exp_args:NVV
50 { __cellprops_property_type_\l_tmpa_str :nn }
1_tmpa_str \lceil \frac{1}{2} \rceil\overline{\phantom{a}} \overline{\phantom{a}} \overline{\phantom{a}} \overline{\phantom{a}}\mathcal{L}_{\mathcal{S}} \mathcal{S}_{\mathcal{S}} \mathcal{S}_{\mathcal{S}}54 % TODO: ERROR-no property with that name
55 }
\overline{56} } {
57 % TODO: ERROR-too many : or none at all
58 }
59 }
60 }
61 }
62
63 \cs_set:Nn \__cellprops_fourdim_setter:nn {
64 \__cellprops_fourdim_setter_aux:w
65 {#1}#2~{\q_no_value}~{\q_no_value}~{\q_no_value}~\q_stop
66 }
67 \text{ } \csc set:Npn \_cellprops_fourdim_setter_aux:w #1#2~#3~#4~#5~#6\q_stop {
68 \__cellprops_generic_setter:nnn \exp_not:n {#1-top} {#2}
69 \quark_if_no_value:nTF {#3} {
\frac{1}{2} \__cellprops_generic_setter:nnn \exp_not:n {#1-right} {#2}
\gamma \__cellprops_generic_setter:nnn \exp_not:n {#1-left} {#2}
72 } {
73 \__cellprops_generic_setter:nnn \exp_not:n {#1-right} {#3}
74 \quark_if_no_value:nTF {#5} {
75 \__cellprops_generic_setter:nnn \exp_not:n {#1-left} {#3}
76 } {
77 \__cellprops_generic_setter:nnn \exp_not:n {#1-left} {#5}
78 }
79 }
80 \qquad \qquad \qquad \texttt{1f-no_value: nTF {#4}}81 \__cellprops_generic_setter:nnn \exp_not:n {#1-bottom} {#2}
_{82} } {
83 \__cellprops_generic_setter:nnn \exp_not:n {#1-bottom} {#4}
84 }
85 }
86
87 \tl_const:Nn \c__cellprops_inherit_color_tl { \q_nil }
88
89 \cs_new_nopar:Nn \__cellprops_color_setter:nn {
90 \str_if_eq:nnTF {#2} {inherit} {
91 \__cellprops_generic_setter:nnn \exp_not:n {#1} {\c__cellprops_inherit_color_tl}
\frac{1}{2}
```

```
93 \str_case_x:nnF { \str_range:nnn {#2} {1} {4} } {
{rgb} {rgb} {
95 \__cellprops_generic_setter:nnn \use:n {#1} {
\text{C} \exp_not:n {\color[RGB]} {\str_range:nnn {#2} {5} {-2}}
97 } } }
98 {hsl(} {
99 \__cellprops_generic_setter:nnn \use:n {#1} {
100 \exp_not:n {\color[Hsb]} {\str_range:nnn {#2} {5} {-2}}
101 }}
102 }{
103 \__cellprops_generic_setter:nnn \exp_not:n {#1} {
104 \color{#2}
105 }
106 }
107 }
108 }
109 \cs_new_nopar:Nn \__cellprops_bgcolor_setter:nn {
110 \str_if_eq:nnTF {#2} {transparent} {
111 \__cellprops_color_setter:nn {#1} {inherit}
112 }{
113 \qquad \qquad \setminus \_ \text{cellprops\_color\_setter:nn } \{ \#1 \} \ \{ \#2 \}114 }
115 }
116
117
118 \__cellprops_define_properties:nn {
119 \__cellprops_generic_setter:nnn \exp_not:n
120 }{
121 padding-top,
122 padding-right,
123 padding-bottom,
124 padding-left,
125 min-height,
126 min-depth,
127 min-width,
128 }
129
130 \__cellprops_define_properties:nn {
131 \__cellprops_fourdim_setter:nn
132 }{
133 padding
134 }
135
136 \__cellprops_define_properties:nn {
137 \__cellprops_generic_setter:nnn \tl_to_str:n
138 }{
139 text-align,
140 math-mode,
141 }
142
143 \__cellprops_define_properties:nn {
144 \__cellprops_color_setter:nn
145 }{
146 color,
```

```
147 }
148
149 \__cellprops_define_properties:nn {
150 \__cellprops_bgcolor_setter:nn
151 }{
152 background-color,
153 }
154
155
156 % TODO: properties for array
157 \NewDocumentCommand \cellprops { m } {
158 \__cellprops_parse_css:n {#1}
159 }
160
161 \cs_new_protected:Nn \__cellprops_parse_css:n {
_{162} \ cellprops_parse_css:w #1 \q_mark {\q_nil} \q_stop
163 }
164 \NewDocumentCommand \__cellprops_parse_css:w { lmu{\q_stop} } {
165 \quark_if_nil:nF {#2} {
166 \clots \clist_map_inline:nn {#1} {
167 \angle_cellprops_parse_properties:nn {##1} {#2}
168 }
\sum_{169} \sum_{cellprops\_parse\_CSS:w #3 \qquad \qquad}170 }
171 }
172
173 \cs_set_protected:Nn \__cellprops_recall_properties:n {
174 \tl_if_exist:cT { l__cellprops_property_group_#1_tl } {
175 \tl_use:c { l__cellprops_property_group_#1_tl }
176 }
177 \clist_map_inline:nn { \@currenvir } {
178 \tl_if_exist:cT { l__cellprops_property_group_##1~#1_tl } {
179 \tl_use:c { l__cellprops_property_group_##1~#1_tl }
180 }
181 }
182 }
183
184 \dim_new:N \l__cellprops_colsep_dim
185 \ExplSyntaxOff
186 \cellprops{
187 td {
188 padding: Opt \csname l__cellprops_colsep_dim\endcsname;
189 min-height: Opt;
190 min-depth: Opt;
191 min-width: 0pt;
192 text-align: left;
193 math-mode: auto;
194 color: inherit;
195 background-color: transparent;
196 }
197 tr {
198 color: inherit;
199 background-color: transparent;
200 }
```

```
201 table {
202 padding: 0pt; % No change at load time
203 color: inherit;
204 background-color: transparent;
205 }
206 }
207 \ExplSyntaxOn
208
209 \int_new:N \g__cellprops_row_int
210 \int_new:N \g__cellprops_col_int
211 \bool_new:N \g__cellprops_inrow_bool
212 \bool_gset_false:N \g__cellprops_inrow_bool
213
214 \box_new:N \l__cellprops_cell_box
\verb|215 \ \skip 1mm \label{thm:215} \verb|1215 \ \skip 1mm \label{thm:215}216 \skip_new:N \l__cellprops_right_skip
217 \dim_new:N \g__cellprops_ht_dim
218 \dim_new:N \g__cellprops_dp_dim
219
220 \tl_new:N \l__cellprops_restore_tl
221222 \dim_new:N \l__cellprops_tablepadding_top_dim
223 \dim_new:N \l__cellprops_tablepadding_bottom_dim
224 \tl_new:N \verb|l_c=cellprops_color_t1|225 \tl_new:N \l__cellprops_bgcolor_tl
226
227 % To count rows and columns
228 \cs_set_eq:NN \__cellprops_orig_array: \@array
229 \cs_set_protected_nopar:Npn \@array[#1]#2 {
230 \tl_set:Nx \l__cellprops_restore_tl {
\verb|\bool_if:NTF \g__cellprops_inrow\_bool \{232 \exp_not:n {\bool_gset_true:N \g__cellprops_inrow_bool}
233 } {
234 \exp_not:n {\bool_gset_false:N \g__cellprops_inrow_bool}
235 }
\verb|236| \verb|exp_not:n { \int_gset: Nn \g_cellprops_row_int }237 { \int_use:N \g__cellprops_row_int }
238 \exp_not:n { \int_gset:Nn \g__cellprops_col_int }
239 { \int_{} \gtrsim \int \gtrsim_{cell} \gtrsim}240 \exp_not:n { \dim_gset:Nn \g__cellprops_ht_dim }
241 { \dim_use:N \g__cellprops_ht_dim }
242 \exp_not:n { \dim_gset:Nn \g__cellprops_dp_dim }
243 { \dim_use:N \g_-cellprops_dp\_dim }244 }
245 \int_gzero:N \g__cellprops_row_int
246 \bool_gset_false:N \g__cellprops_inrow_bool
247 \cs_set_eq:NN \__cellprops_orig_tab@initread: \tab@initread
248 \cs_set_protected_nopar:Npn \tab@initread {
249 \cs_set_eq:NN \tab@initread \__cellprops_orig_tab@initread:
250 \tab@initread
251 \tl_put_left:Nn \tab@tabtext {\int_gincr:N \g__cellprops_col_int}
252 }
253 % \end{macrocode}
254 % Zero \cs{col@sep} but remember its value for the default padding.
```

```
255 % \begin{macrocode}
\verb|256| \ddot\quad \texttt{dim_set\_eq:NN} \llbracket \texttt{12} \texttt{c} \texttt{ellprops\_colsep\_dim} \llbracket \texttt{c} \texttt{ol@sep} \end{min}257 \dim zero:N \col@sep
258 % \end{macrocode}
259 % Also ignore \cs{*extrasep} dimensions that are not part of cellprop
260 % interface and should be replaced by CSS equivalents.
261 % \begin{macrocode}
262 \dim_zero:N \tab@extrasep
263 \group_begin:
264 \__cellprops_recall_properties:n {table}
265 \dim_gset:Nn \g_tmpa_dim { \__cellprops_get_property:n {padding-top} }
266 \dim_gset:Nn \g_tmpb_dim { \__cellprops_get_property:n {padding-bottom} }
267 \__cellprops_update_colors:
268 \tl_gset_eq:NN \g_tmpa_tl \l__cellprops_color_tl
269 \tl_gset_eq:NN \g_tmpb_tl \l__cellprops_bgcolor_tl
270 \group_end:
271 \dim_set_eq:NN \l__cellprops_tablepadding_top_dim \g_tmpa_dim
272 \dim_set_eq:NN \l__cellprops_tablepadding_bottom_dim \g_tmpb_dim
273 \tl_set_eq:NN \l__cellprops_color_tl \g_tmpa_tl
274 \tl_set_eq:NN \l__cellprops_bgcolor_tl \g_tmpb_tl
275 \__cellprops_recall_properties:n {tr}
276 \__cellprops_orig_array:[{#1}]{#2}
277 \qquad \hbox{$\hbar\in$${\lL_cellprops\_tablepadding\_top\_dim$}278 }
279
280 % \end{macrocode}
281 % The color inheritance is handled with \csthinspace\text{Cs}\left\{\text{L}_c = \text{L}_c\right\},
282 % \cs{l__cellprops_color_tl} and \cs{l__cellprops_bgcolor_tl}. The role of
283 % \cs{__cellprops_update_color:Nn} is to set the inherit fallback to the already
284 % existing value of \verb|#1| then set \verb|#1| to the CSS value, which can be
285 % the inherit variable.
286 % \begin{macrocode}
287
288 \cs_new_protected_nopar:Nn \_cellprops_update_color:Nn {
289 \__cellprops_get_property:nN {#2} \l_tmpc_tl
290 \exp_args:NV \tl_if_eq:NNF \l_tmpc_tl \c__cellprops_inherit_color_tl {
291 \tl_set_eq:NN #1 \l_tmpc_tl
292 }
293 }
294
295 \cs_set_protected_nopar:Nn \__cellprops_update_colors: {
296 \__cellprops_update_color:Nn \l__cellprops_color_tl {color}
\sum_{297} \__cellprops_update_color:Nn \l__cellprops_bgcolor_tl {background-color}
298 }
299300 \cs_set_eq:NN \__cellprops_orig_endarray: \endarray
301 \cs_set_nopar:Npn \endarray {
302 \, \text{Crcr}303 \hlx{s[\l__cellprops_tablepadding_bottom_dim]}
304 \__cellprops_orig_endarray:
305 \tl_use:N \l__cellprops_restore_tl
306 }
307
308 \cs_set_eq:NN \__cellprops_orig_tab@startrow: \tab@startrow
```

```
309 \cs_set_nopar:Npn \tab@startrow {
310 \__cellprops_orig_tab@startrow:
311 \bool_if:NF \g__cellprops_inrow_bool {
312 \bool_gset_true:N \g__cellprops_inrow_bool
\mathbb{S}^{313} \int_0^{\infty} \log_2 \text{cell} \propto \text{int\_sim\_int}314 \int_gset_eq:NN \g__cellprops_col_int \c_one
315 \dim_gzero:N \g__cellprops_ht_dim
316 \dim_gzero:N \g__cellprops_dp_dim
317 }
318 }
319
320 \cs_set_eq:NN \__cellprops_orig_tab@arraycr: \tab@arraycr
321 \cs_set_protected_nopar:Npn \tab@arraycr {
322 \bool_if:NT \g__cellprops_inrow_bool {
323 \bool_gset_false:N \g__cellprops_inrow_bool
324 \ cellprops_fix_valign_end:
325 }
326 \__cellprops_orig_tab@arraycr:
327 }
328
329
330
331 \cs_set_eq:NN \__cellprops_orig_multicolumn:w \multicolumn
332 \cs_set:Npn \multicolumn#1#2#3 {
333 \__cellprops_orig_multicolumn:w {#1}{#2}{
334 #3
335 \int_gadd:Nn \g__cellprops_col_int {#1}
336 }
337 }
338
339
340 \cs_new_protected_nopar:Nn \__cellprops_fix_valign_end: {
341 \exp_args:NV \tl_if_eq:nnTF \tab@hlstate {b} {
342 \dim_gadd:Nn \tab@endheight {
343 \g__cellprops_dp_dim - \box_dp:N \@arstrutbox
344 }
345 }{
346 \int_compare:nNnT \g__cellprops_row_int = \c_one {
347 \dim_gadd:Nn \tab@endheight {
348 \g__cellprops_ht_dim - \box_ht:N \@arstrutbox
349 }
350 }
351 }
352 }
353
354 \colpush{tabular}
355
356 \coldef n{\tabcoltype{
357 \__cellprops_begincell:n{}
358 }{
359 \__cellprops_endcell:
360 }}
361 \coldef l{\tabcoltype{
362 \__cellprops_begincell:n
```

```
363 {\__cellprops_use_setter:nn {text-align} {left}}
364 }{
365 \ cellprops_endcell:
366 }}
367 \coldef c{\tabcoltype{
368 \__cellprops_begincell:n
369 {\__cellprops_use_setter:nn {text-align} {center}}
370 }{
371 \__cellprops_endcell:
372 }}
373 \coldef r{\tabcoltype{
374 \__cellprops_begincell:n
375 {\__cellprops_use_setter:nn {text-align} {right}}
376 }{
377 \__cellprops_endcell:
378 }}
379 \coldef M#1{\__cellprops_MTcol:nn {math}{#1}}
380 \coldef T#1{\__cellprops_MTcol:nn {text}{#1}}
381 \cs_new_protected_nopar:Nn \__cellprops_MTcol:nn {
382 % TODO: error if align not l, c, or r
383 \exp_args:Nx \tabcoltype {
384 \exp_not:N \__cellprops_begincell:n {
385 \exp_not:n {\__cellprops_use_setter:nn {math-mode} {#1} }
386 \exp_not:n {\__cellprops_use_setter:nn {text-align}} {
387 \strut \str_case:nn {#2} {
388 {1} {left}
389 {c} {center}
390 {r} {right}
391 }392 }
393 }
394 }{
\sum_{.395} \__cellprops_endcell:
396 }
397 }
398
399 \coldef p#1{\tabcoltype{
400 \__cellprops_begin_par_cell:nn \vtop {#1}
401 }{
402 \__cellprops_end_par_cell:n {}
403 }}
404 \coldef m#1{\tabcoltype{
405 \__cellprops_begin_par_cell:nn {\c_math_toggle_token\vcenter} {#1}
406 }{
407 \__cellprops_end_par_cell:n{\c_math_toggle_token}
408 }}
409 \coldef b#1{\tabcoltype{
_{410} \qquad \qquad \backslash_{\texttt{cell} \texttt{props\_begin\_par\_cell:nn} \ \texttt{wbox} \ \texttt{\{#1}\}411 }{
412 \__cellprops_end_par_cell:n {}
413 }}
414
415
416 \colpop
```

```
418 % \end{macrocode}
419 % Handle various \verb|:nth-child()| forms.
420 % \begin{macrocode}
421
422 \cs_new_protected_nopar:Nn \__cellprops_nthchild_anb:Nnn {
423 \tl_set:Nx \l_tmpa_tl { +\int_eval:n{\int_mod:nn{#2}{#3}} }
424 \exp_args:NV \tl_if_eq:nnT \l_tmpa_tl { +0 } {
425 \tl_clear:N \l_tmpa_tl
426 }
427 \seq_put_right:Nx #1 { #3n\l_tmpa_tl }
428 }
429
430 \cs_new_protected_nopar:Nn \__cellprops_seq_nthchild:Nn {
431 \seq_clear:N #1
432 \seq_put_right:Nx #1 {
433 \int_compare:nNnTF{\int_mod:nn{#2}{2}}={0}{even}{odd}
434 }
435 \__cellprops_nthchild_anb:Nnn #1 {#2} {2}
436 \__cellprops_nthchild_anb:Nnn #1 {#2} {3}
437 \seq_put_right:Nx #1 { \int_eval:n{#2} }
438 }
439
440 \cs_new_protected_nopar:Nn \__cellprops_begincell:n {
441 \__cellprops_begin_raw_cell:n {
442 \__cellprops_seq_nthchild:Nn \l_tmpa_seq { \g__cellprops_row_int }
443 \__cellprops_seq_nthchild:Nn \l_tmpb_seq { \g__cellprops_col_int }
444 \seq_map_inline:Nn \l_tmpa_seq {
445 \__cellprops_recall_properties:n {tr:nth-child(##1)}
446 }
447 \__cellprops_update_colors:
448 \__cellprops_recall_properties:n {td}
449 \__cellprops_recall_properties:n {tr~td}
450 \seq_map_inline:Nn \l_tmpb_seq {
451 \__cellprops_recall_properties:n {td:nth-child(##1)}
452 }
453 \seq_map_inline:Nn \l_tmpa_seq {
454 \__cellprops_recall_properties:n {tr:nth-child(##1)~td}
455 }
456 \seq_map_inline:Nn \l_tmpa_seq {
457 \seq_map_inline:Nn \l_tmpb_seq {
\setminus_cellprops_recall_properties:n {tr:nth-child(##1)~
\texttt{td:nth-child(\# \# \# \# \texttt{1})}460 }
461 }
462 \__cellprops_update_colors:
463 #1
464 \hbox_set:Nw \l__cellprops_cell_box
465 \str_case_x:nnF {\__cellprops_get_property:n {math-mode}} {
466 { text } { \tab@btext }
467 { math } { \tab@bmaths }
468 }{% any other treated as |auto|
469 \tab@bgroup
470 }
```

```
471 }
472 }
473
474 \cs_new_protected_nopar:Nn \__cellprops_endcell: {
475 \str_case_x:nnF {\__cellprops_get_property:n {math-mode}} {
476 { text } { \tab@etext }
477 { math } { \tab@emaths }
478 }{% any other treated as |auto|
479 \tab@egroup
480 }
481 \hbox_set_end:
482 \__cellprops_end_raw_cell:
483 }
484
485 \cs_new_protected_nopar:Nn \__cellprops_begin_par_cell:nn {
486 \savenotes
487 \__cellprops_begin_raw_cell:n{
488 \hbox_set:Nw \l__cellprops_cell_box
489 #1
490 \bgroup
491 \hsize#2\relax
492 \@arrayparboxrestore
493 \global\@minipagetrue
494 \everypar{
495 \global\@minipagefalse
496 \everypar{}
497 }
498 \__cellprops_recall_properties:n {td~p}
499 }
500 }
501 \cs_new_protected_nopar:Nn \__cellprops_end_par_cell:n {
502 \ifhmode\@maybe@unskip\par\fi
503 \unskip
504 \egroup
505 #1
506 \hbox_set_end:
507 \__cellprops_end_raw_cell:
508 \spewnotes\hfil
509 }
510
511 \cs_new_protected_nopar:Nn \__cellprops_begin_raw_cell:n {
512 \group_begin:
513 % Additional init code
514 #1
515 % Install the cell color
516 \__cellprops_update_colors:
517 \tl_use:N \l__cellprops_color_tl
518 }
519
520 \cs_new_protected_nopar:Nn \__cellprops_end_raw_cell: {
521 % Here \l__cellprops_cell_box must contain the contents of the cell
522 %
523 % Handle vpadding and min-height/depth
524 \box_set_ht:Nn \l__cellprops_cell_box {
```

```
525 \dim max:nn
526 {\boxtimes_1 t: N \l_cellprops_cell_box}527 {\ cellprops_get_property:n {min-height}}
528 + (\__cellprops_get_property:n {padding-top})
529 }
530 \box_set_dp:Nn \l__cellprops_cell_box {
531 \dim_{\max:nn}532 {\boxtimes\ d}:N l_{cell}rops_cell_box}
533 {\{\setminus \_\_cellprops\_get\_property:n \ \{min-depth\}}\}534 + (\__cellprops_get_property:n {padding-bottom})
535 \lambda536 % To fix vertical alignment later
537 \dim_gset:Nn \g__cellprops_ht_dim {
538 \ddot{\text{dim}} max:nn
539 \{ \gtrsim_{\texttt{self} \to \texttt{dim}} \}540 {\box_ht:N \l_cellprops_cell_box}
541 }
542 \dim_gset:Nn \g__cellprops_dp_dim {
543 \dim_max:nn
544 \{ \g_cellprops_dp_dim}
545 {\boxtimes\&\blacksquare}cellprops_cell_box}
546 }
547 % Handle hpadding and halign
548 \skip_set:Nn \l_tmpa_skip {
549 \dim max:nn
550 {0pt}
551 { (\__cellprops_get_property:n {min-width})
552 - \box_wd:N \l__cellprops_cell_box }
553 }
554 \skip_add:Nn \l_tmpa_skip {
555 0pt plus 1fil
556 }
557 \skip_set:Nn \l__cellprops_left_skip
558 {\__cellprops_get_property:n {padding-left}}
559 \skip_set:Nn \l__cellprops_right_skip
560 {\__cellprops_get_property:n {padding-right}}
561 \str_case_x:nnF {\__cellprops_get_property:n {text-align}} {
562 { right } {
563 \skip_add:Nn \l__cellprops_left_skip { \l_tmpa_skip }
564 }
565 { center } {
566 \simeq \skip_add:Nn \l__cellprops_left_skip { \l_tmpa_skip / 2 }
_{567} \skip_add:Nn \l__cellprops_right_skip { \l_tmpa_skip / 2 }
568 }
569 }{% any other treated as |left|
570 \skip_add:Nn \l__cellprops_right_skip { \l_tmpa_skip }
571 }
572 \kern\c_zero_dim
573 \tl_if_empty:NF \l__cellprops_bgcolor_tl {
574 \group_begin:
575 % Paint a background with leaders
576 \tl_use:N \l__cellprops_bgcolor_tl % install the color
577 \skip_set:Nn \l_tmpa_skip {
578 \l__cellprops_left_skip
```

```
$579 $\star$ \boxtimes\text{-}cellprops\_cell\_box580 + \l__cellprops_right_skip
581 }
582 \leaders
583 \vrule
584 \skip_horizontal:N \l_tmpa_skip
585 \simeq \skip\_horizontal:n {\{-\l\_tmpa\_skip\}}$\ensuremath{\mathsf{586}}$ \group_end: <br> $\ensuremath{\mathsf{587}}$587 }
588 \skip_horizontal:N \l__cellprops_left_skip
589 \box_use_clear:N \l__cellprops_cell_box
590 \skip_horizontal:N \l__cellprops_right_skip
591 \kern\c_zero_dim
592 \group_end:
593 }
```
594  $\langle$ /package $\rangle$